# Linux Threads Job Interview Questions And Answers

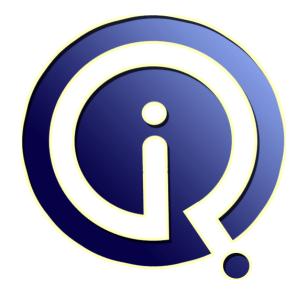

### **Interview Questions Answers**

https://interviewquestionsanswers.org/

# **About Interview Questions Answers**

**Interview Questions Answers . ORG** is an interview preparation guide of thousands of Job Interview Questions And Answers, Job Interviews are always stressful even for job seekers who have gone on countless interviews. The best way to reduce the stress is to be prepared for your job interview. Take the time to review the standard interview questions you will most likely be asked. These interview questions and answers on Linux Threads will help you strengthen your technical skills, prepare for the interviews and quickly revise the concepts.

If you find any **question or answer** is incorrect or incomplete then you can **submit your question or answer** directly with out any registration or login at our website. You just need to visit <u>Linux Threads</u> <u>Interview Questions And Answers</u> to add your answer click on the *Submit Your Answer* links on the website; with each question to post your answer, if you want to ask any question then you will have a link *Submit Your Question*; that's will add your question in Linux Threads category. To ensure quality, each submission is checked by our team, before it becomes live. This <u>Linux Threads</u> Interview preparation PDF was generated at **Wednesday 29th November, 2023** 

You can follow us on FaceBook for latest Jobs, Updates and other interviews material. <u>www.facebook.com/InterviewQuestionsAnswers.Org</u>

Follow us on Twitter for latest Jobs and interview preparation guides. <u>https://twitter.com/InterviewQA</u>

If you need any further assistance or have queries regarding this document or its material or any of other inquiry, please do not hesitate to contact us.

Best Of Luck.

Interview Questions Answers.ORG Team https://InterviewQuestionsAnswers.ORG/ Support@InterviewQuestionsAnswers.ORG

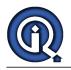

# Linux Threads Interview Questions And Answers Guide.

#### Question - 1:

How to install certificate in ftp rhel5?

#### Ans:

tell me all the detail <u>View All Answers</u>

#### Question - 2:

Suppose we have three threads T1, T2 and T3 which perform sequentially one after another is their any benefit of using thread over here rather than having a single process?

#### Ans:

here T1, T2 and T3 as a thread consumes less memory and more speed but as a process it consumes more memory. Example: Multiple threads can be run within a single memory allocations. but process needs seperate memory allocations for each process.

### View All Answers

#### Question - 3:

What is the use of thread over process?

#### Ans:

Thread is an executable entity but it is bound to its parent process. now there are two types of threads. 1. user space threads and 2. kernel thread now the kernel threads are actually known as light weight processes. why light weight???? >>>> as it's context switching times is lesser than all other process. now why the context switching time is less???? >>>>> as process have there own process address space and maintains many more things like userID, ProcessID, groupID, number of files opened, reisters and blah, blah whereas thread shares it's parent process's address space and mainly contains three things like own stack, registers and thread related data. so more things to swap need more time that's why thread's context switching time is less compared to that of a process. now the answer, use of thread: thread are used to provide multi-programming environment. ok, now u ppl would think that, it can also be done creating new processes (using fork()) yes we can, but as i told earlier that the context switch time for threads are very less. moreover the inter-thread communication is more easier than inter-process communication as all threads of a single

process uses the same address space.

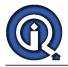

View All Answers

#### Question - 4:

What is crondtab daemon?

#### Ans:

The cron daemon reads the /etc/cronlog.conf configuration file provided by the user to log the information. If a configuration file has not been created, then the cron daemon creates a log of its activities in the /var/adm/cron/log file. The cron daemon reads the configuration file when it is activated and when it receives the hangup signal. If the cron daemon is not able to create or open the user-specified logfile, then it creates a log of its activities in the /var/adm/cron/log file.

View All Answers

#### Question - 5:

At installation, Red Hat Fedora Linux creates a symbolic link called \_\_\_\_\_ to the appropriate cd-rom device?

#### Ans:

It creates dev/cdrom However on a newer system it's dev/sr0 View All Answers

#### **Question - 6:**

An extended partition can contain many sub partitions called

#### Ans:

extended partition contain logical partition View All Answers

#### Question - 7:

Α Bios automatically assigns the necessary configuration information (IRQs I/O addresses, and DMAS) to devices and avoid conflicts?

#### Ans:

BIOS Has a set of routine to initialize the Bare hardware. If "automatically assign" means initialization then the proposition is right. Else ... The BIOS inits the system resources and stores the values in NVRAM(CMOS) the screen you see for configuring the SYSTEM parameter is a depict of CMOS/NVRAM not the BIOS. When you configure the System, the post-BIOS routines read those and prepares the system for start-up.

View All Answers

#### Question - 8:

S. C. S. When performing a Linux installation the \_\_\_\_\_ command can be typed to start the installation without framebuffer support?

#### Ans:

vga=xxx where XXX is resolution mode Ex. XXX=791 for 1024x768 resolution

### View All Answers

#### Question - 9:

\_\_\_\_ cpu is a cpu that has a speed greater than the speed that was originally intended for the processor? A

#### Ans:

its called overclocking, generally the processor is set to a low clock rate which can be increased to higher clock frequencies. Example a P4 3Ghz processor could be overclocked to 4.2 Ghz but it requires a lot of skills and additional heat sinks to dissipate the energy. Also, it can lead to permanent damage of processor

View All Answers

#### Question - 10:

What is the scope and packages being offered after the Linux course completion?

#### Ans:

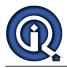

You will concentrate on shell scripting and database like Oracle, Sql etc., The Redhat offer RHSA, RHSS courses <u>View All Answers</u>

#### Question - 11:

What are different ways of creating threads?

#### Ans:

In a process at least one thread will always be there. So i think, when we create a new process using fork() system, this is also a thread creation (single thread only). <u>View All Answers</u>

Question - 12:

What is LD\_LIBRARY\_PATH?

#### Ans:

This is one system administrator's point of view why LD\_LIBRARY\_PATH, as frequently used, is bad. This is written from a SunOS 4.x/5.x (and to some extent Linux) point of view, but this also applies to most other UNIXes. LD\_LIBRARY\_PATH is an environment variable you set to give the run-time shared library loader (ld.so) an extra set of directories to look for when searching for shared libraries. Multiple directories can be listed, separated with a colon (:). This list is prepended to the existing list of compiled-in loader paths for a given executable, and any system default loader paths. For security reasons, LD\_LIBRARY\_PATH is ignored at runtime

for executables that have their setuid or setgid bit set. This severely limits the usefulness of LD\_LIBRARY\_PATH. <u>View All Answers</u>

### Question - 13:

How to recover the linux system after it was crashed?

#### Ans:

boot the system through 1st CD and after give time and all setting then on installing SCREEN type 'rescue' for go to rescue mode, then type #mount /chroot/sysimage then enter know what ever problem u have u can trableshoot either filesystem or grub if it is related to grub then type '#fdisk -l' to see the partition type then install grub by 'grub-install /dev/hda,b,c' or what ever ......

View All Answers

## Linux OS Most Popular & Related Interview Guides

- 1 : <u>Device Drivers Interview Questions and Answers.</u>
- 2 : <u>Linux OS Management Interview Questions and Answers.</u>
- 3 : <u>Linux Makefile Interview Questions and Answers.</u>
- 4 : Linux Environment Interview Questions and Answers.
- 5 : <u>Linux OS Shell Interview Questions and Answers.</u>
- 6 : <u>GCC Compiler Interview Questions and Answers.</u>
- 7 : <u>Linux OS Interview Questions and Answers.</u>
- 8 : <u>Bash Arithmetic Expressions Interview Questions and Answers.</u>
- 9: <u>Linux IPC Interview Questions and Answers.</u>
- **10 :** <u>System Calls Interview Questions and Answers.</u>

Follow us on FaceBook www.facebook.com/InterviewQuestionsAnswers.Org

Follow us on Twitter https://twitter.com/InterviewQA

For any inquiry please do not hesitate to contact us.

Interview Questions Answers.ORG Team https://InterviewQuestionsAnswers.ORG/ support@InterviewQuestionsAnswers.ORG